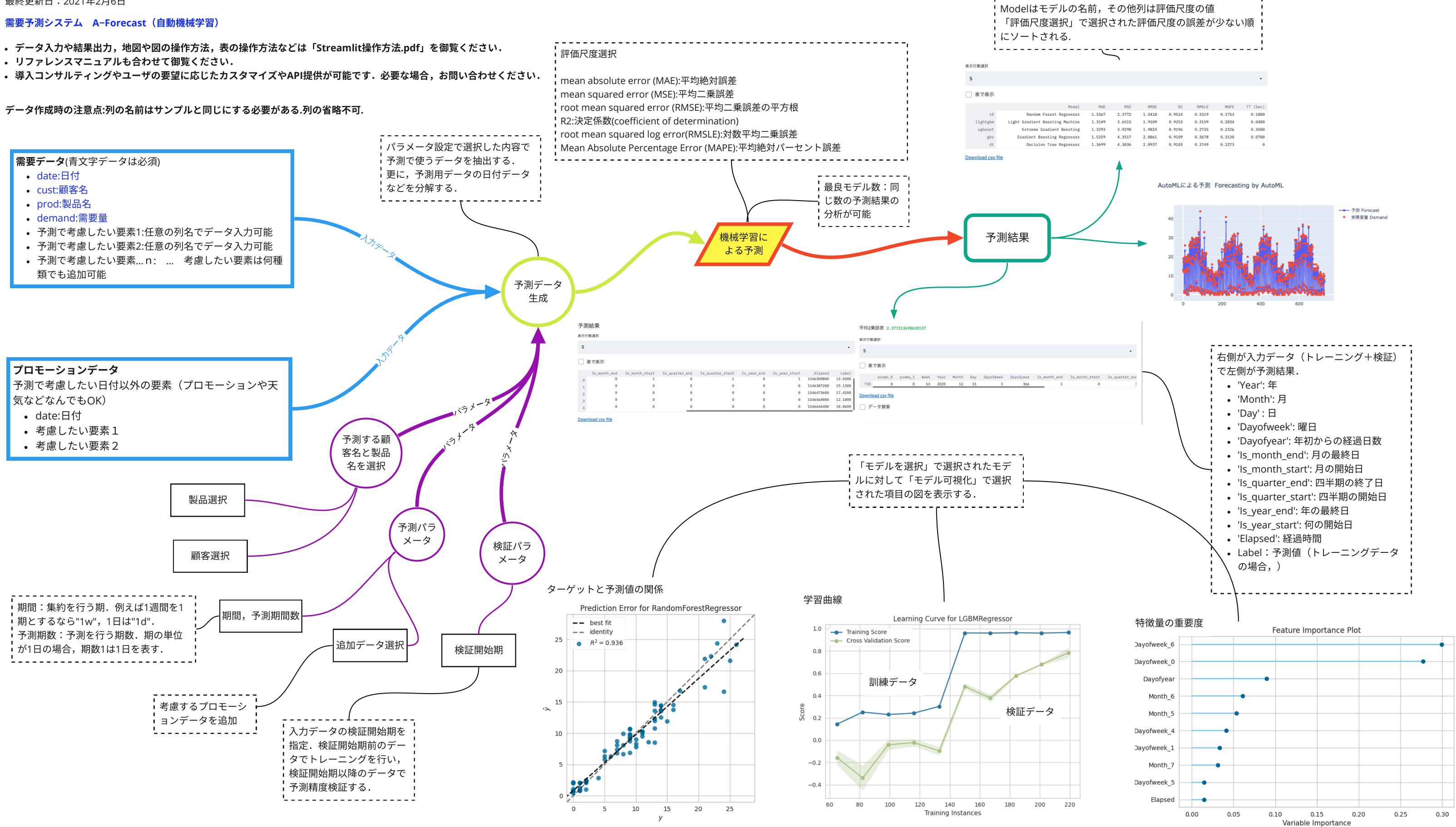

## 最終更新日:2021年2月6日